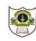

# INDIAN SCHOOL SOHAR TERM II EXAMINATION (2018-19) INFORMATICS PRACTICES (265)

# CLASS: XII DATE: 20/11/2018

MAX. MARKS: 70 DURATION: 3 HRS.

## Instructions:

|    |    | ) All questions are compulsory.<br>i) Answer the questions after carefully reading the text.                                               |   |
|----|----|----------------------------------------------------------------------------------------------------|---|
|    |    | TAnswer the questions after carefully reading the text.                                                                                    |   |
| 1. | a) | Write down two merits and two demerits of BUS topology                                                                                     | 2 |
|    | b) | Define Snooping and Eavesdropping.                                                                                                    | 2 |
|    | c) | Briefly explain two types of Indian language text entries.                                                                                 | 2 |
|    | d) | Differentiate between Proprietary software and Shareware                                                                                   | 2 |
|    | e) | Expand the following terms: JPEG, FSF                                                                                                    | 2 |
| 2. | a) | What are the limitations of switch statement?                                                                                              | 2 |
|    | b) | What is Function Overloading? Give example.                                                                                                | 2 |
|    | c) | Write HTML code for creating a form containing:                                                                                            | 2 |
|    |    | <ul> <li>A text box for entering name of user</li> </ul>                                                                                   |   |
|    |    | <ul> <li>A password field for entering password</li> </ul>                                                                                 |   |
|    |    | <ul> <li>A button for submitting the details (the details should be hidden on submission)</li> </ul>                                       |   |
|    | d) | Rewrite the following XML code to make it well formed:                                                                                     | 2 |
|    | a, | <pre><name>Jeevan</name></pre>                                                                                                    | - |
|    |    | <name>Raunak<name></name></name>                                                                                                    |   |
|    |    | <name>Vasu<name)< td=""><td></td></name)<></name>                                                                                          |   |
|    | e) | Which methods would you use to determine:                                                                                                  | 2 |
|    | -, | i. which index has been selected in a list?                                                                                                | _ |
|    |    | ii. whether 7 <sup>th</sup> item in a list is selected or not?                                                                             |   |
| 3. | a) | What are MySQL functions? What is their significance?                                                                                      | 2 |
|    | b) | What is a foreign key constraint? Write syntax for adding it after creating a table.                                                       | 2 |
|    | c) | Write commands for setting autocommit ON and OFF. Also write command for checking the status of autocommit.                                | 2 |
|    | d) | The query Select count(*) from book; is displaying a result different from Select count(title) from book; What can be the possible reason? | 2 |
|    | e) | Explain Table alias using suitable example.                                                                                                | 2 |

4. Write the code and the event procedures for incorporating the following:

| 🚳 Student Details Form |
|------------------------|
| Enrolment Number       |
| Courses                |
|                        |
| Facilities available   |
| Library<br>Hostel      |
| Mess                   |
| Charges                |
| Calculate Clear        |

- The library facility should be selected by default. And the default course choice 2 should be MCA course. Also disable charges text field
- ii) When user clicks 'clear' button all the text fields and check boxes should be 1 cleared.
- iii) Given that charges for MBA and MCA course are 1200 and 1500 per month;
   charges for library, mess and hostel are Rs 100, Rs 500 and Rs 2000 respectively per month, write a method 'calculate()' that calculates and displays the charges per semester. This method should be called when user clicks 'calculate' button.
- 5. a) Find errors from the following code segment and rewrite the corrected code 2 underlining the corrections made:

```
public static void main (String [] args){
char ch="A";
    do{
        System.out.print(++ch);
        ch++;
    }while(ch<='C')
    System.out.printLn("Hello");
}</pre>
```

 Rewrite the following code using 'for' loop: main(String []args){ long a=78345,s1=0,s2=0,r;

> while(a>0){ r=a%10;

2

|    | if (r%4==0) s1+= r;                                     |   |
|----|---------------------------------------------------------|---|
|    | else s2+=r; a/=10;                                      |   |
|    | }                                                       |   |
|    | System.out.println("S1 ="+ s1+"S2 ="+ s2);              |   |
|    | }                                                       |   |
| c) | Find the output:                                        | 2 |
|    | int a=0,b=5;                                            |   |
|    | while(a<=5)                                             |   |
|    | a++;b++;<br>System.out.print(a + "\n" +b);              |   |
|    |                                                         |   |
| d) | Create class Employee as:                               | 2 |
|    | Data members: empNo, empName, empDesig                  |   |
|    | Member functions: Employee() – default constructor      |   |
|    | Employee() – parameterized constructor to assign values |   |
|    | to data members                                         |   |
|    | Display() – display employee details                    |   |
| e) | What will be the result of following?                   | 2 |

- What will be the result of following?
   String s="laptop";
   System.out.print(s.valueOf(200)+s.valueOf(300)+"OR I need and I can buy 2" +s);
- 6. a) Write the SQL command to create the following table including its constraints. 2

| Table: SUPPLIER |             |            |  |
|-----------------|-------------|------------|--|
| Column Name     | Data Type   | Constraint |  |
| SNo             | Char(2)     |            |  |
| PName           | Char(5)     | Not Null   |  |
| SName           | Varchar(25) | Not Null   |  |
| Qty             | Int(3)      | >=50       |  |
| Price           | Float(9,2)  |            |  |

b) Answer the questions based on the tables given below:

### **Table: Handset**

| SetCode | SetName    | TouchScreen | PhoneCost |
|---------|------------|-------------|-----------|
| N1      | Nokia 2G   | Ν           | 5000      |
| N2      | Nokia 3G   | Υ           | 8000      |
| B1      | BlackBerry | Ν           | 14000     |

#### **Table: Customer**

| CustNo | SetNo | CustAddress |
|--------|-------|-------------|
| 1      | N2    | Delhi       |
| 2      | B1    | Mumbai      |
| 3      | N2    | Mumbai      |
| 4      | N1    | Kolkata     |
| 5      | B1    | Delhi       |

| i.       | Count the number of customers in each city.                                                                                                    | 1      |
|----------|----------------------------------------------------------------------------------------------------|--------|
| ii.      | Show details of customers who purchased Nokia phones                                                                                                    | 1      |
| iii.     | Display the average cost of touch screen phones                                                                                                    | 1      |
| iv.      | Show names of handset in uppercase joined with 1 <sup>st</sup> three characters of customer address in lowercase.                                             | 1      |
| v.       | Display details of customers excluding Delhi and Mumbai whose phone cost is more than 5000                                                                    | 1      |
| vi.      | List details of handsets with cost in the range 1000-2000 in increasing order                                                                                 | 1      |
| vii.     | Show set number, cost and discounted cost(cost-5% of cost) for all handsets.                                                                                  | 1      |
| viii.    | Show the number and address of all customers. If the address is not known, show 'Awaited'.                                                                    | 1      |
| ix.      | Display details of customers whose set number is not known.                                                                                                   | 1      |
| х.       | Increase the cost of handsets by 10%, if it is less than 5000.                                                                                                | 1      |
| xi.      | Add a new column 'Warranty' as int into handset table.                                                                                                    | 1      |
| xii.     | Delete details of customers who purchased phones other than Nokia.                                                                                            | 1      |
| xiii.    | Count total number of cities.                                                                                                    | 1      |
| xiv.     | What will be the degree and cardinality of cross join of both the tables?                                                                                     | 1      |
| xv.      | Find the error(s):                                                                                                    | 2      |
|          | <ul> <li>I) Select Concat(Concat(SetName, touchscreen),setcode) from handset;</li> <li>II) Select TRIM(Trailing and Leading '#' from '##GMAIL##');</li> </ul> |        |
| xvi.     | Predict the O/P of:                                                                                                    | 2      |
|          | <ol> <li>Select instr(substr("truncated",-5),'t');</li> </ol>                                                                                                 |        |
|          | II) Select Round(7659.760,-1), Truncate(7659.760,-1);                                                                                                    |        |
| a)       | Write any two advantages of e-Business sites. Give URL of any two of the                                                                                      | 2      |
| <b>۲</b> | commonly used e-Business portals.                                                                                                    | 4      |
| b)       | List of features of a good programming interface.                                                                                                    | 1      |
| c)       | What are the major e-governance challenges for Indian villages?                                                                                               | 1<br>1 |
| d)       | How has our society benefited from e-learning?                                                                                                    | T      |

---000----

7.